### FontShow PC/Windows

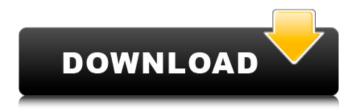

## FontShow Crack+ Registration Code [32|64bit]

FontShow is an application that allows you to preview the general characteristics of a large gallery of fonts that you can organize and print. The tool allows you to select a sample text to preview the fonts with and to modify their settings, such as the size and format during the preview A printed copy of the font can also be produced. The selected font's metrics can be viewed in a small font properties window by simply doubleclicking on the font name in the pick list. Windows stock font objects can also be displayed with this utility, making it handy for programmers and developers. FontShow can also be configured to optionally place its program icon in the Taskbar notification tray. → See all 28 comments for this FontShow review for my own contribution. → See all 28 comments for this FontShow review for my own contribution. Introduction This package contains the Font Show application, with which you can preview the general characteristics of a large gallery of fonts that you can organize and print. Font Show allows you to select a sample text to preview the fonts with and to modify their settings, such as the size and format during the preview. A printed copy of the font can also be produced. The selected font's metrics can be viewed in a small font properties window by simply double-clicking on the font name in the pick list. Windows stock font objects can also be displayed with this utility, making it handy for programmers and developers. FontShow can also be configured to

1/6

optionally place its program icon in the Taskbar notification tray. → See all 28 comments for this FontShow review for my own contribution. → See all 28 comments for this FontShow review for my own contribution. Introduction This package contains FontShow-Plugin-0.3.0.0.msi. → See all 28 comments for this FontShow review for my own contribution. Introduction This package contains FontShow-Plugin-0.3.0.0.png. → See all 28 comments for this FontShow review for my own contribution. Introduction This package contains FontShow-Plugin-0.3.0.0.txt. → See all 28 comments for this FontShow review for my own contribution. Introduction This package contains FontShow-Plugin-0.3.0.0.zip. → See all 28 comments for this FontShow review for my own contribution.

# FontShow With License Key [April-2022]

The average Windows user is probably not interested in the wide array of fonts that are available from the Windows operating system. These users would probably find fonts of interest if they were to find the ability to print a preview of any of their favorite fonts at the print dialog prompt. The most common approach to printing a preview of a font requires the user to manually select the font. With a large number of fonts the procedure can be both time consuming and frustrating. Users often do not know which fonts are most important for any given print job. Using this procedure in effect, the user could find the best available font for any print job simply by trying out each font in the print dialog. The FontShow Crack For Windows software solves this problem by providing a software utility for previewing a large number of fonts in a window, in effect opening a large gallery of fonts. FontShow requires no installation. Features Font preview Uninstall Text listing Font printing Read the font name from the registry Specify the number of rows and columns used in the preview Fonts can be added with the click of a mouse button Can be placed in the Notification Area for easy access Print preview Number of rows and columns can be specified Use any Windows stock font object Specify the format of a printed copy of a selected font Generate a CSV file for additional support User specified fonts can be read from the registry History The development history of FontShow can be described in the following versions: Version 0.96.75.0 released 26/02/98 Version 0.92.1.0 released 28/02/98 Version 0.90.0.5 released 01/02/98 External links Category: Utilities for Windows/\*\* \* Licensed to the Apache Software Foundation (ASF) under one \* or more contributor license agreements. See the NOTICE file \* distributed with this work for additional information \* regarding copyright ownership. The ASF licenses this file \* to you under

the Apache License, Version 2.0 (the \* "License"); you may not use this file except in compliance \* with the License. You may obtain a copy of the License at \* \* \* \* Unless required by applicable law or agreed to in writing 3a67dffeec

3/6

## FontShow Crack + [Win/Mac] 2022

This release includes several new features to enhance functionality. Open Source 3.12.01 Better UI Look The new "Light" Theme is now compatible with Office 2003/XP, which makes it look like the genuine Microsoft Office products. Print-the-font function has been modified to print any selected font rather than only the standard font, which better suits printing. Enhanced multi-font preview function to display metrics (measurements) of multiple fonts at once. Previewing popup dialog can now be created for all items in the PickList, regardless of which method you selected to display them. Align icons in the Notification Tray to the left in all directions. The icon of the program is now designed to be more distinguishable for a guick recognition. Additional Windows 3.x, XP, 2000 system fonts have been added to enhance font diversity. Added a new Windows 3.x, XP, 2000 system font: "Monaco", which supports the Bidi fontsetting. New & Improvements: Added a new option in the Settings section: "place icon in notification tray". Added a new option in the Settings section: "place font preview in notification tray" to place the preview popup dialog in notification tray. Added a checkbox to the font preview dialog to put it in the notification tray. Added the option to set the flag "Force Windowed Mode" in the fontswitch to reduce the font preview dialog to a window border. Now in the font list, you can easily see that when the text is displayed with a gravish colored font, it is because the selected font is not installed. Made the fonts with similar names appear in the same group in the "font picker" and removed the purple "greyed out" group button. Moved "Word Style" group to the right side, and removed "General" group. Added a new option: "Display Featured Font" to display only font names from the Featured Font directory. Added an option in the font list to see font's baseline setting. Added a new option to disable the font preview dialog in font list for the preview function of the Windows stock fonts. Made the font list responsive to the dynamic changes in the size of the font preview dialog. Moved the font list items rightward so that they do not interfere with the OK buttons. Moved the font list items leftward to decrease the vertical space. Added an option

#### What's New In?

Microsoft Font Show is a tool that shows a set of fonts and lets you preview the fonts' properties and preview a text sample with the selected fonts. The tool allows you to select a sample text to preview the fonts with and to modify the settings, such as the size and format during the preview. A printed copy of the font can also be produced. Font Show version history: 2.0 - Added the ability to preview a large number of fonts at once. 2.5 - Added a Save As... menu to export the previews to various image file formats and a program icon to be placed in the notification tray, 2.6 - Fixed a bug that caused fonts to not appear in the font preview list. 2.7 - Added the ability to preview the selected font from within Windows stock font objects in Microsoft Word and other program 2.8 -Updated the Windows stock font objects to use the GTK Font Viewer from the GTK+ libraries, 2.9 - Added support for providing a folder path as the location for the preview image files. All versions of FontShow can select the font list from within folders and ZIP archives for large font lists. FontShow: To see a preview of the selected fonts, select the checkbox next to the fonts name in the FontShow font list. To select more fonts at once, use the scrollbar to scroll up and down through the font list and then select the checkboxes of the fonts that you want to preview. A: This may not be what you want, but it's the quickest thing I can think of. Right click on your desktop and choose "Create New Folder." In the window that pops up, choose "Folder" and click OK. If you need a new shortcut on your Desktop for this, you can right click on the blank desktop and choose "New Shortcut." Then type the name of the folder and click OK. The time has come for an all-rounder. Our good friend over at Aston Martin Lagonda has come a long way since he'd show off his friend's car back in 2007 with his black-and-white Aston Martin V12 Zagato. Since then he's personally owned several top-tier supercars, including a McLaren P1. In the meantime, he's also become the go-to-guy at Aston, making sure that every model is in tip-top shape. See all 93 photos So it

5/6

## **System Requirements:**

Windows 10 (64 bit only) Windows 7 (32 or 64 bit) Windows Vista (32 or 64 bit) Mac OS X 10.9.0 (Intel Core 2 Duo, 2.7GHz, 4GB RAM) Google Chrome is required to play the game. Firefox or Safari are not supported. Time limit and Pacifist mode are not available on Linux. Download on our website! The background of an original play of the game was taken by Daniel Domínguez on September 11,

https://silkfromvietnam.com/wizmouse-1-7-0-0-crack-with-license-code-

free-for-pc/

https://localputnam.com/wp-content/uploads/2022/07/Disk Heal.pdf

http://scamfie.com/?p=31623

http://thai-news.net/?p=22204

https://asu-bali.jp/wp-content/uploads/2022/07/Embedded Security For

HP\_ProtectTools\_Crack\_Torrent\_PCWindows\_2022.pdf

https://expressionpersonelle.com/g-web-2008-crack-

free-3264bit-2022-new/

https://img.creativenovels.com/images/uploads/2022/07/MPEG4\_Bitrate\_Calculator.pdf

https://do.my/wp-content/uploads/2022/07/SEKONIC\_C700\_C7000\_Series

<u>Utility\_Crack\_\_\_Free\_X64\_April2022.pdf</u>

http://asopalace.com/?p=6353

http://lovelyonadime.com/?p=2494

https://www.candipipes.com/wp-

<u>content/uploads/2022/07/Memory\_Defragmenter\_Crack\_.pdf</u>

http://climabuild.com/wp-content/uploads/2022/07/DirPrint.pdf

https://ameppa.org/2022/07/08/droppix-label-maker-crack-activator-free-download-latest/

http://shoplidaire.fr/?p=160680

https://discovery.info/turn-off-monitor-utility-crack-incl-product-key-free-x64/

http://goldeneagleauction.com/?p=49205

https://xtc-hair.com/genviewer-3-3-1-free-win-mac-march-2022/

https://tgmcn.com/sap-data-viewer-crack-free/

http://findmallorca.com/tablediff-crack-activation-code/

https://daniel-group.net/pdf4u-pro-tse-full-version-download-april-2022/